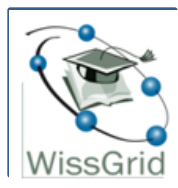

# **Gemeinsame Standards, Verfahren und Arbeitsabläufe nutzen**

## **Workshop "Virtuelle Forschungsumgebungen aufbauen mit D-Grid"**

#### **19.01.2011**

#### **Bernadette Fritzsch**

Alfred-Wegener-Institut für Polar- und Meeresforschung Bremerhaven

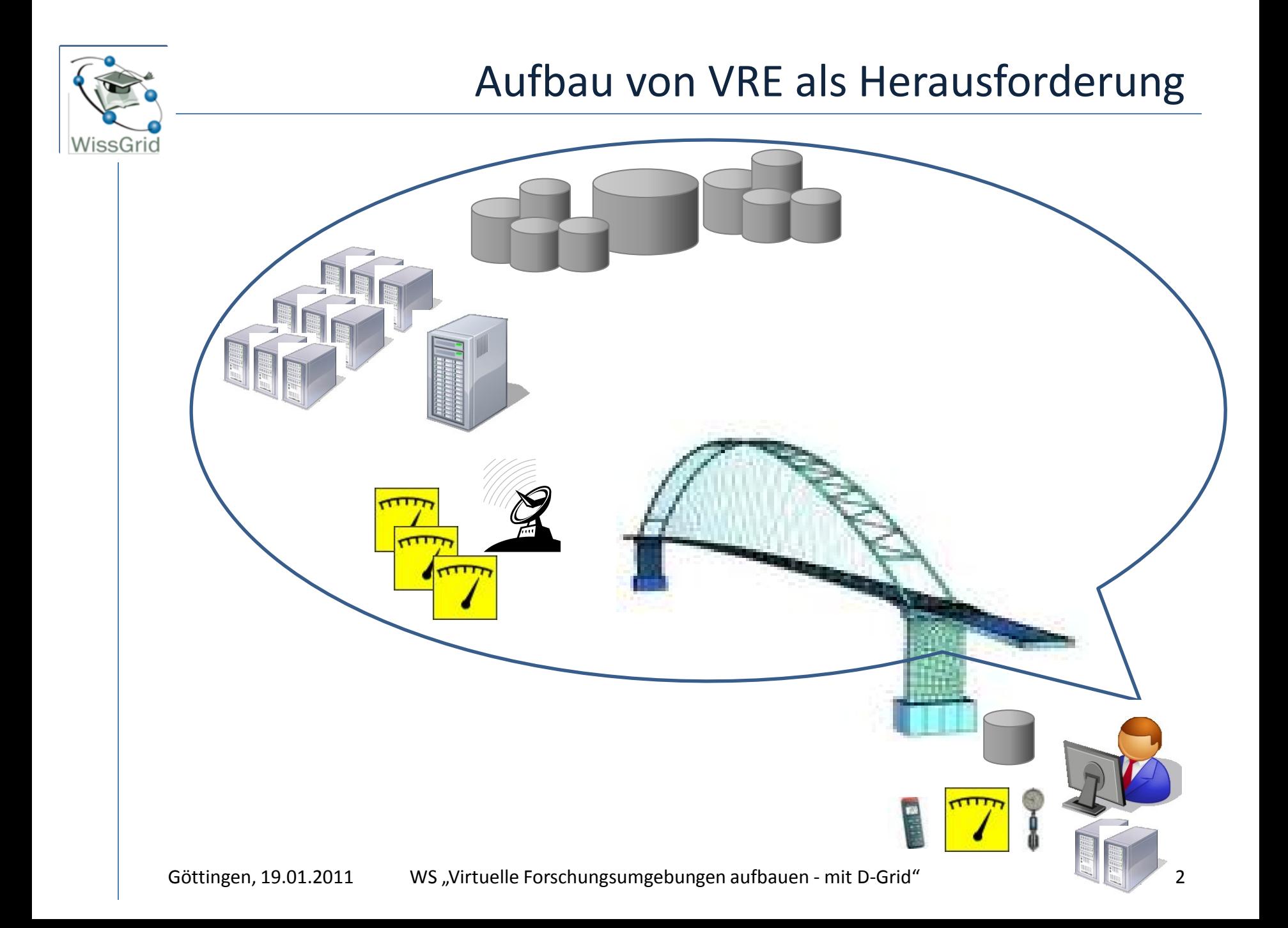

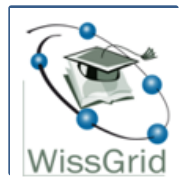

### Erfahrungen in D-Grid nutzen

Architektur und Middleware

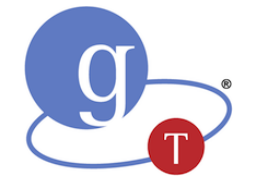

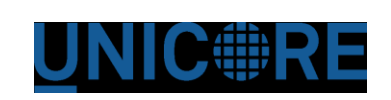

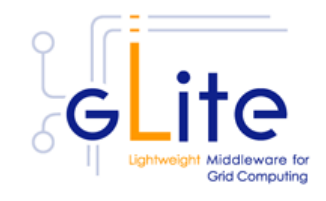

- Basis-Dienste:
	- Information: Daten, Ressourcen, …
	- Management: VO, Daten, Compute, Workflows, ...
	- Sicherheit